# **CSE 142 Sample Midterm Exam #4 Key**

*Also check out Practice-It to test solving these problems or to type in your own solution to see if it works!* 

### **1. Expressions**

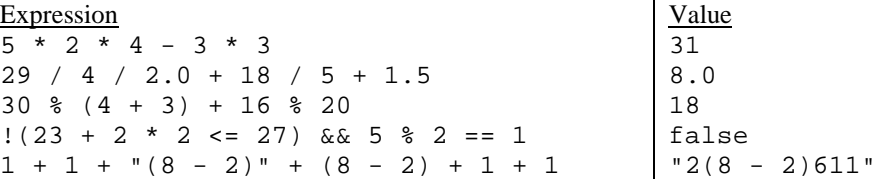

## **2. Parameter Mystery**

 is roughly **4** plus **3** is roughly **10** plus **3** is roughly **2** plus **6** is roughly **17** plus **40** is roughly **7** plus **4** 

#### **3. If/Else Simulation**

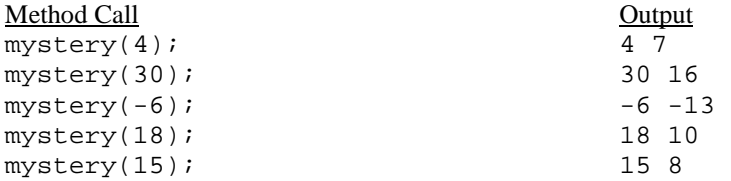

### **4. While Loop Simulation**

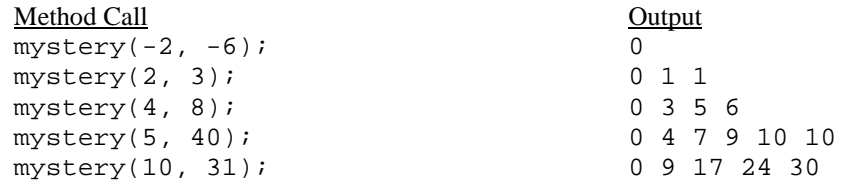

#### **5. Assertions**

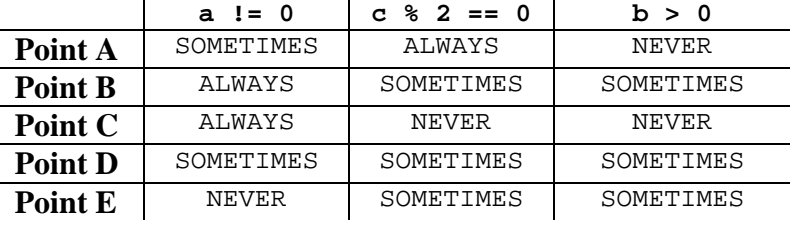

#### **6. Programming (two solutions shown)**

```
public static String graduation(double gpa, int credits, int honorsCredits) { 
     if (credits >= 180 && gpa >= 2.0) { 
        if (honorsCredits >= 15 && gpa >= 3.8) {
              return "summa cum laude"; 
         } else if ((honorsCredits >= 15 && gpa >= 3.6) || gpa >= 3.8) { 
             return "magna cum laude"; 
         } else if (gpa >= 3.6) { 
             return "cum laude"; 
         } else { 
             return "graduating"; 
         } 
     } else { 
         return "not graduating"; 
     } 
} 
public static String graduation(double gpa, int credits, int honorsCredits) { 
     if (credits < 180 || gpa < 2.0) { 
         return "not graduating"; 
     } else if (honorsCredits >= 15 && gpa >= 3.8) {
         return "summa cum laude"; 
     } else if (honorsCredits >= 15 && gpa >= 3.6 || gpa >= 3.8) { 
         return "magna cum laude"; 
     } else if (gpa >= 3.6) { 
         return "cum laude"; 
     } else { 
         return "graduating"; 
     } 
}
```

```
7. Programming (three solutions shown)
```

```
public static void cheerleader(int lines, int cheers) { 
    for (int line = 0; line < lines; line++) {
        for (int space = 1; space <= line * 3; space++) {
             System.out.print(" "); 
         } 
         System.out.print("Go"); 
        for (int cheer = 2; cheer <= cheers; cheer++) {
             System.out.print(" Team Go"); 
 } 
         System.out.println(); 
     } 
} 
public static void cheerleader(int lines, int cheers) { 
     String indent = ""; 
    for (int line = 1; line <= lines; line++) {
         System.out.print(indent); 
        for (int cheer = 1; cheer <= cheers - 1; cheer++) {
             System.out.print("Go Team "); 
 } 
         System.out.println("Go"); 
        indent += " ";
     } 
} 
public static void cheerleader(int lines, int cheers) { 
    for (int line = 1; line <= lines; line++) {
        for (int space = 1; space <= line - 1; space++) {
             System.out.print(" "); 
 } 
        for (int cheer = 1; cheer <= cheers - 1; cheer++) {
             System.out.print("Go Team "); 
 } 
         System.out.println("Go"); 
     } 
}
```

```
8. Programming (three solutions shown)
```

```
public static void randomRects() { 
    Random r = new Random();
    int last = 100; // can also be 0
    int count = 0;
    while (count < 4) \{int w = r.nextInt(10) + 1;
        int h = r.nextInt(10) + 1;System.out.println("w: " + w + ", h: " + h + ", area: " + w * h);
        if (last \langle w * h \rangle {
             count++; 
         } else { 
            count = 1; // need to count first rect in sequence
 } 
        last = w * h;
     } 
     System.out.println("Four rectangles of increasing area."); 
} 
public static void randomRects() { 
    Random r = new Random();
    int a1 = 0, a2 = 0, a3 = 0, a4 = 0;
    while (a1 == 0 || a1 >= a2 || a2 >= a3 || a3 >= a4) {
        int w = r.nextInt(10) + 1;int h = r.nextInt(10) + 1;a1 = a2;a2 = a3;a3 = a4;a4 = w * h;
        System.out.println("w: " + w + ", h: " + h + ", area: " + a4);
 } 
     System.out.println("Four rectangles of increasing area."); 
} 
public static void randomRects() { 
    Random r = new Random();
     int area = 0; 
    int last = 0;
     int count = 0; 
    while (count != 4) {
        int w = r.nextInt(10) + 1;int h = r.nextInt(10) + 1;area = w * h;
        if (area \le last) {
            count = 1;
         } else { 
             count++; 
 } 
        System.out.println("w: " + w + ", h: " + h + ", area: " + area);
         last = area; 
 } 
     System.out.println("Four rectangles of increasing area."); 
}
```